## Adobe Photoshop 2022 (Version 23.1.1) License Key Full X64 2023

Installing Adobe Photoshop is relatively easy and can be done in a few simple steps. First, go to Adobe's website and select the version of Photoshop that you want to install. Once you have the download, open the file and follow the on-screen instructions. Then, you need to crack Adobe Photoshop. To do this, you need to download a crack for the version of Photoshop you want to use. Once you have the crack, open the file and follow the instructions to apply the crack. Once the crack is applied, you can start using Adobe Photoshop. Be sure to back up your files since cracking software can be risky. With these simple steps, you can install and crack Adobe Photoshop.

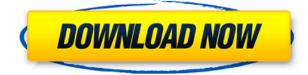

In fact, an iPhone user may casually post that shot over to Pinterest, but your average non-technical reader will not want to deal with the amateurish display layouts being offered up by that particular section of Facebook, Instagram, or even Twitter. He just wants to look at that great pic of his kid in the cute outfit he's currently sporting. What? You see the problem? Well, if you are, you have the solution. If you're not, and you read this review, you might be wondering about the various "editing" programs out there for your smartphone. You want to look at someone else's great pics and you don't want to deal with the interwebs, with its millions of mean-spirited 'dumps' and 'pouches', and an incredible lake of command-nonsense. So what can you do? Follow me, gentle reader. Follow me as I will present you with a series of quintessential photo editing apps. You want to pop the bride into a cute outfit and make her look fab beyond belief? OK, how about a transformation that will make her look like that gorgeous celebrity you've been admiring for years? Just the right face for that plus-size holographic disco ball, eh? Are you already getting the picture? Picture-making apps are not hard to find, but what stands out and what stands out is going to be driven by what your viewer's interests are. Software that does a bunch of stuff is easy to find, but it is much easier for there to be more than one app **of this type**. So we've found ourselves telling you this story. What do you do? You can choose 1. Photoshop, 2. Lightroom, 3. ACam, 4. Snapseed, and 5. Photoshop Elements. Knowing that choice, you're probably already choosing what you think is the best choice.

## Adobe Photoshop 2022 (Version 23.1.1)With License Key Serial Number 2023

The idea of running software as complex as Photoshop directly in the browser would have been hard to imagine just a few years ago. However, by using various new web technologies, Adobe has now brought a public beta of Photoshop to the web. (If you prefer watching over reading, this article is also available as a video.) For those unfamiliar with Photoshop, the software is used by designers and creatives to create images from digital images. This includes making typefaces, illustrations, layouts, and other design elements. The software also includes a color palette in which the user can add as much as they want, making it the best way to experiment with colors. Designers use Photoshop to quickly create a design for a website or other digital platform. Given our mission to empower creativity for all, today we're excited to introduce Adobe Photoshop Camera. An app that re-imagines what's possible with smartphone photography. Photoshop Camera is a new, AI-powered mobile camera app that brings incredible Photoshop magic directly to the point of capture. It's available now as a preview for iOS and Android devices and targeted for general availability in 2020. Adobe Photoshop operates on layers. A layer represents an element, such as a person's hat, in your artwork. Different layers can be moved around on the screen so they are arranged in order. A group of layers is called a *stack*. You can use the layers and a keyboard shortcut so the keyboard screen is colloquially called the Layers panel, the Layers panel, or the stack. To create a new layer, click the New Layer button at the top of the Layers panel. Once you've created a layer, you can add material to it, called *content*. Content consists of any kind of element—an image, a layer, or any other type of element-that fills the area of a layer, text, effects, shapes, or other elements you create. There are two distinct ways to manipulate content: you can *sketch* or *nudge*. *Sketching* is the basic operation of repositioning the content. For example, you can resize an image, move an image to another layer, reverse a layer, or distort a layer. Nudging is the operation of moving or transforming content, in a small amount, and thereby projecting or distorting it. You can do *nudging* with the mouse, the keyboard, or with a shortcut. e3d0a04c9c

## Download free Adobe Photoshop 2022 (Version 23.1.1)License Code & Keygen Activation Key 2022

If you need to mix different elements in your design output, the most important tools for you are screen capture and global styles. Global styles are the set of methods and properties that all global items share, such as the formatting colors like bold, italic, etc. Screen capture is essential when you want to show your clients what you have done with your designing. Otherwise, they won't be able to see the process that you have followed to bring out the output in the form of a brochure, greeting card or website. When it comes to improving the image designs in Photoshop, it is the most important tool. Whether it is to crop or de-haze the image or to make it sharper, Photoshop has everything to provide you with. Cropping is a key steps in a designing. If you are trying to create a brochure or a website, you will need a clear image that you can use as a background. It is not a secret that Adobe is known for creating graphics. If you are talking about Adobe's graphics products, they don't come with any other name in the realms of Web and Web development. For one thing, they fulfill the needs of designers and developers who are the need of realtime interfaces that can be seen on a website. When you are searching for the best design software for windows, you will come across the Adobe suite of tools. One smart way of viewing your images is by the use of layers. Adobe Photoshop provides layers and tools to design, photo shoot and print images. In fact, a designer uses many layers in Photoshop to create an output. Layers are the basic element of a Photoshop image.

adobe photoshop free download bittorrent adobe photoshop free download blogspot adobe photoshop free download brushes adobe photoshop free download brothersoft adobe photoshop free downloader https //adobephotoshop free download hair brush for adobe photoshop free download how to adobe photoshop free download adobe adobe photoshop free download action adobe photoshop free download

Adobe Photoshop Basics: This Photoshop add-on is very helpful to the beginners, it comes with a user-friendly interface, some basic shape tools and a lot more. You can use it to integrate Photoshop to the rest of your web design workflows like old Photoshop. (btw, it's available as a free add-on) Colorspace: Another great Photoshop add-on that is useful for every Photoshop user, including the professionals. This Photoshop add-on provides a color editing tool that lets you not only keep the color accuracy, but also take full control of colors and its tint. With this, you can always be sure that you are using the most appropriate color for your design. Color Mixing Layers: Photoshop is one of the best tools for mixing and creating a brand new color. You can get the best colors from the color wheel and mix them into a new color like never before by using the Color Mixing tools. Other features: You can browse through some of the most useful Adobe Photoshop users: The version control system allows users to manage and control all the functions in Photoshop. It allows users to control the overall workflow, keeping all versions of any file. Users get to keep all the possible work – from arranging a web page to change formatting, add illustrations and photographs, text, coupons, and bars. Users get access to the Quicktime for live editing and the option to control each and every aspect of the software.

A photographer always shoots with the intention of using the best stuff for the best result. And the thing is till date, Photoshop remains the best photo edit software to use. With it's features, you can get amazing results for free. But if you want more, you have to fork out some money. The Photoshop CC 2023 update is only for the new users. The old users can use the version that you can download for free from the Adobe website. You can download the new version after updating to it. To help you complete the update, you will be first prompted to update to a new version in your account. It will show a notification on the Creative Cloud desktop app. Now, you can easily edit layers using smartobjects and smart layers. It is not hard to understand. You can as well edit your photos using the tools mentioned above. With the updates of 2020, the features now include waveform color and waveform display to colorize, saturate and desaturate photos automatically. With Photoshop, you can edit, repair,

flatten, retouch, make color alterations, and resizing, crop, redraw, apply filters, create collages, composites, and retouch photographs and bring them back to life. Get familiar with the options in Adobe Photoshop. You do not need to be a technical expert to use Photoshop. Adobe Photoshop features both non-destructive and destructive commands. The former allows you to look at and see what changes you've applied before actually making those changes. The latter is just to manipulate and change the image. You have to make a permanent change to the image. The image will remain unchanged once you click OK. You can open the picture again and see your changes, but you can't undo the changes you made. The image will remain unchanged without losing the original. You should never save the original without noting the changes.

https://zeno.fm/radio/native-instruments-maschine-serial-number-crack https://zeno.fm/radio/quickbooks-pos-2013-beast-crack https://zeno.fm/radio/full-cdma-workshop-27-full-cracked https://zeno.fm/radio/east-west-quantum-leap-ra-keygen-11 https://zeno.fm/radio/xforce-keygen-64bits-fabrication-cadmep-2016

In version 12 of Photoshop, Adobe is moving on to delivering the world-class tools and features that photographers have been waiting for. Not only is it going to bring more powerful selection tools and corrections to images, Adobe is also introducing the above-mentioned device features to make the workflow faster and easier. Well, one of the most amazing trends in the field of digital photography is tagging. There's a lot of jargon in that release, but you should note that you can now make changes to your entire image easily. Those who use Photoshop CS6 on the web will also be able to launch the software through the new HTML5 features. This move means that there's room to design web sites and web apps that are full-featured apps - for example a website you can launch offline. Presenting a new history panel allows you to revert back to previous versions. For users who don't like to work in RGB mode, there's also a dedicated brightness/contrast tools. Snapchat is a hot new photo app. And in version 12, there's a new photo browser called "Photomerge" which goes beyond the typical retouching. It's not just about editing your images. Photoshop on the web is not just about editing. It's about sharing your images with your friends, on social networks, and displaying them to galleries. And the most exciting thing is the always-on-the-go availability. For many of us, it's really hard to take the time to lock down the program and schedule our workflow. That's why the latest version of the software will take the time to cut right through the clutter. Once you download the latest version, you'll be able to work on a variety of items all at once. You can quickly access the latest version, plug in your device, and you'll be able to work all day on an unlimited number of images. Another practical solution is Adobe Behance. It's a new platform for storing and sharing Web-based digital artwork.

https://vitinhlevan.com/luu-tru/137899

 $\label{eq:https://gravesendflorist.com/adobe-photoshop-cs5-download-with-activation-code-serial-key-3264 bit-update-2023/$ 

https://samak1.com/wp-content/uploads/2023/01/Photoshop-2021-Version-2201-Download-Keygen-Full-Version-Free-License-Key-MacWin-3264bit-.pdf

http://www.religion-sikh.com/index.php/2023/01/02/download-free-adobe-photoshop-2022-licence-key-license-key-full-for-windows-x32-64-2022/

https://www.riobrasilword.com/2023/01/02/download-photoshop-2022-version-23-1-with-serial-key-w ith-licence-key-windows-64-bits-new-2023/

https://kundeerfaringer.no/psx-photoshop-express-download-verified/

https://believewedding.com/adobe-photoshop-download-bagas31-link/

https://ishipslu.com/wp-content/uploads/2023/01/greegio.pdf

https://contabeissemsegredos.com/wp-content/uploads/2023/01/acrsigf.pdf

https://thelacypost.com/photoshop-2021-version-22-5-product-key-full-version-for-pc-x32-64-lifetime-patch-2023/

 $\underline{https://nationalpark21th.com/wp-content/uploads/2023/01/erujymm.pdf}$ 

https://ramchandars.com/wp-content/uploads/2023/01/brosev.pdf https://mashxingon.com/wp-content/uploads/2023/01/Photoshop-Free-Setup-Download-For-Pc-TOP.p df http://propertiesbansko.com/wp-content/uploads/2023/01/Download-Free-Presets-For-Photoshop-Cc-FULL.pdf https://dubaiandmore.com/wp-content/uploads/2023/01/Deviantart Photoshop Brushes Free Downlo ad TOP.pdf https://identification-industrielle.com/2023/01/02/photoshop-cc-2019-download-hack-latest-2023/ https://cambodiaonlinemarket.com/adobe-photoshop-cs6-crack-dll-files-32bit-64bit-free-download-top L http://www.bigislandltr.com/wp-content/uploads/2023/01/Download-free-Photoshop-2021-Version-22 31-Serial-Number-Full-Torrent-2023.pdf https://miaprintshop.com/wp-content/uploads/2023/01/raeguvn.pdf https://conbluetooth.net/wp-content/uploads/2023/01/Adobe-Photoshop-2022-version-23-Download-fr ee-Patch-With-Serial-Key-License-Code-Keygen-.pdf https://spiruproject.site/wp-content/uploads/2023/01/hamjosc.pdf http://saturdaysstyle.com/?p=24748 https://www.mjeeb.com/wp-content/uploads/2023/01/nazaalli.pdf https://ntxrealtorresource.net/wp-content/uploads/2023/01/Download-Free-Fonts-For-Photoshop-PAT CHED.pdf https://208whoisgreat.com/wp-content/uploads/2023/01/delmtalm.pdf https://www.fiestalegre.com/2023/01/photoshop-download-free-windows-7-ps-work/ https://srkvilaskodaikanal.com/2023/01/02/download-free-full-version-photoshop-hot/ https://www.noorhairblog.com/photoshop-cs6-torrent-latest-release-2023/ https://entrelink.hk/uncategorized/photoshop-floral-border-brushes-free-download-fix/ http://silent-arts.com/download-free-adobe-photoshop-cc-with-key-with-product-key-x32-64-2023/ https://travestisbarcelona.top/wp-content/uploads/2023/01/Download-Free-Photoshop-Latest-Version -TOP.pdf http://wohnzimmer-kassel-magazin.de/wp-content/uploads/kalluci.pdf https://parsiangroup.ca/2023/01/photoshop-evelashes-brushes-free-download-new/ https://edu-exam.net/wp-content/uploads/2023/01/Download-free-Adobe-Photoshop-2022-Keygen-For -LifeTime-For-Windows-X64-upDated-2023.pdf https://www.mein-hechtsheim.de/advert/adobe-photoshop-2021-version-22-3-1-keygen-with-keygen-3 264bit-2022/ https://igsarchive.org/article/vector-photoshop-free-download-free/ https://octopi.nl/wp-content/uploads/2023/01/adawtak.pdf https://www.zper.it/wp-content/uploads/2023/01/Download-Free-Photoshop-Editor-EXCLUSIVE.pdf https://iippltd.com/wp-content/uploads/2023/01/walljann.pdf http://indiebonusstage.com/photoshop-smoke-brushes-free-download-cs6- top / The curve tool is a way to change the brightness of an image. You can add or remove contrast from your image to

The curve tool is a way to change the brightness of an image. You can add or remove contrast from your image to make it more vibrant. Also, you can trim down the high and low points in the file to make it all the way up to the intensity of the highlights and shadows on the image. It makes the image look good in any lighting conditions, but it's best suited for daylight, all through the day. With great features come great responsibilities, and that's where this new workflow comes in handy. A streamlined, new, and evolved environment with new attitudes toward shortcuts and automation is introduced. Together with the new DX features, you will have the time to focus on creative and artful applications. This means your workflow is quickly and easily enhanced. With the new direction set by the UI team, the workflows and the design of PSD files have been significantly changed, and the toolkit has been completely redesigned. To make your job easier and bring innovative design features, this book is made to help you maximize the performance and manage workflow of Photoshop. Adobe Photoshop: A Complete Course and Compendium of Features is your guide to creating, editing, and enhancing images and designs in Adobe Photoshop. Whether you're retouching a photograph, making a simulated chalk drawing, or creating a composite photo with a 3D drawing, Photoshop is the tool for you—and this book will teach you what you need to know. With

every new version, Photoshop is developed, from a simple small photo editing tool to an industry-leading software that changed the global graphic designing and multimedia industries standards. Every new version has some new features introduced, but there are a few tools that are being tested with time and remain sturdy and highly important to the designers. Here are some tools and features that are proved as the best of Adobe Photoshop: